# ua - viewingmb - Questions To Ask When Viewing A Rental Property

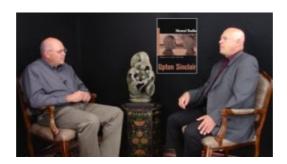

## Oktoberfest Nordhorn - Startpagina | Facebook

fast and easy street viewing - just start typing an address and streetview or satelitte images start filling your screen.

#### Oktoberfest Nordhorn - Startpagina | Facebook

Namibia is an all year destination. The dry season is best for game viewing whereas the wetter (green) season is better for scenery, bird watching and ...

## Netflix viewing activity - Netflix - Watch TV Shows Online ...

FastStone Image Viewer 6.6 Freeware ... It has a nice array of features such as image viewing, management, comparison, red-eye removal, emailing, resizing ...

## The Viewing Womb

Campbell River Grizzly Tours located on Vancouver Island, BC, Canada - experience Grizzly Bears in the wild in Bute Inlet on the Orford River.

# Alaska Bear Viewing Tours in Katmai National Park by ...

As I mentioned in earlier articles, a PDF/A document is considered an archive that should not be changed. Normally, Acrobats PDF/A View mode appears ...

#### IP Webcam - Apps on Google Play

Hi, I work for a software development company. Our clients access our solution via a secured website. After installing IE11, several of our clients have ...

08557997522677